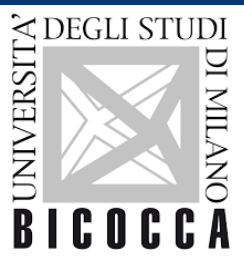

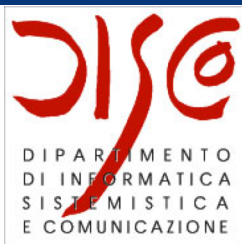

# Ph.D. course: Advanced Distributed Systems Development with Multiagent Systems

Dott. Daniela Briola Prof.ssa Viviana Mascardi Prof. Rafael Bordini

Ph.D. Course: Advanced Distributed Systems Development with Multiagent Systems

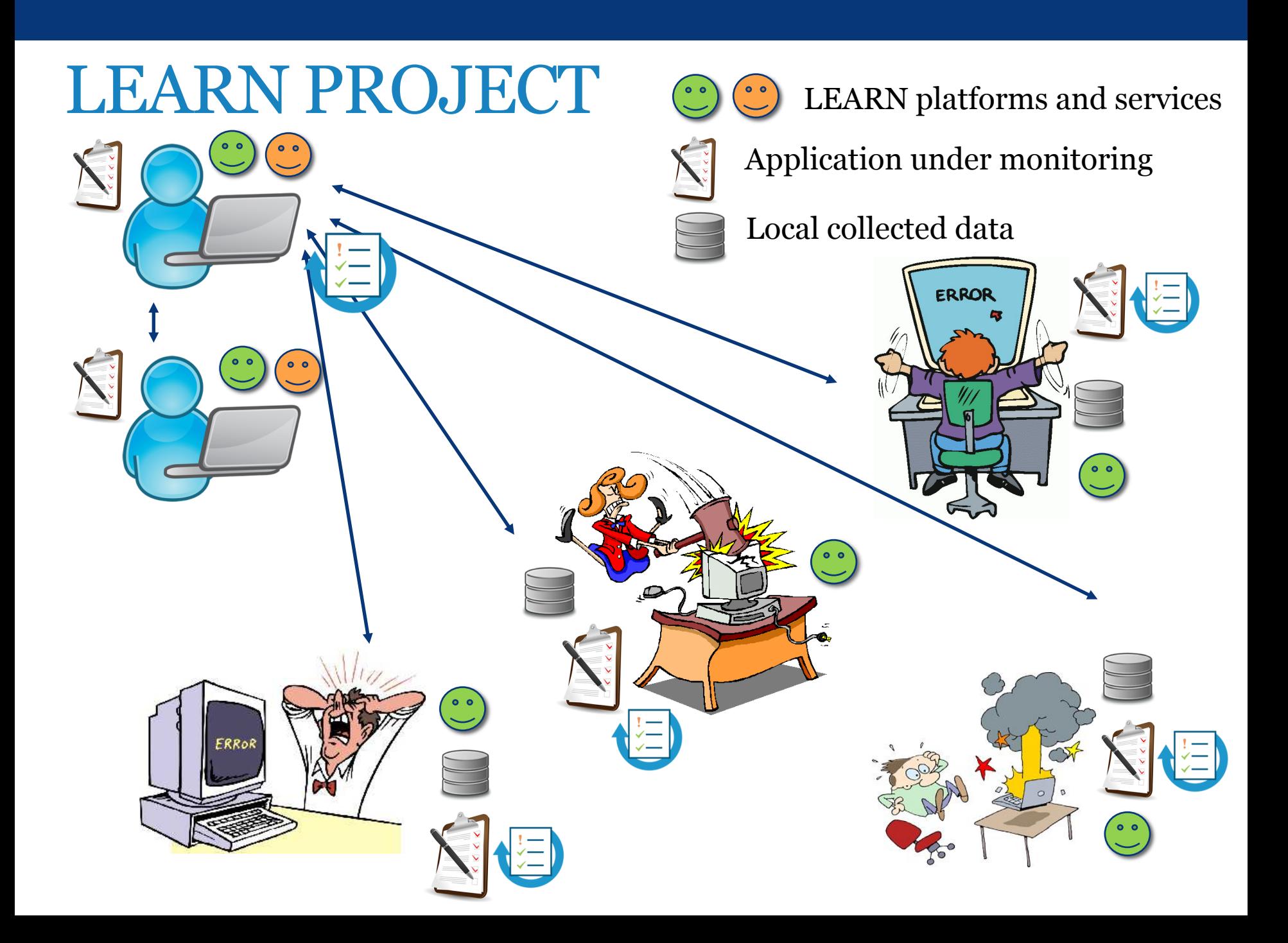

#### LEARN Project

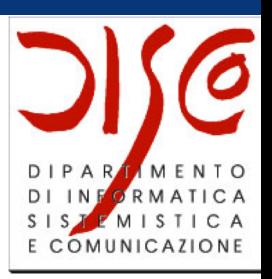

- Foreseen Solution
	- Decentralized LEARN platform
	- Autonomous entities monitoring applications under analysis
	- Collective sharing of collected data
	- Collective analysis of collected data
	- Specific nodes able to create the fixes
	- Sharing of the fixes
	- On the field testing

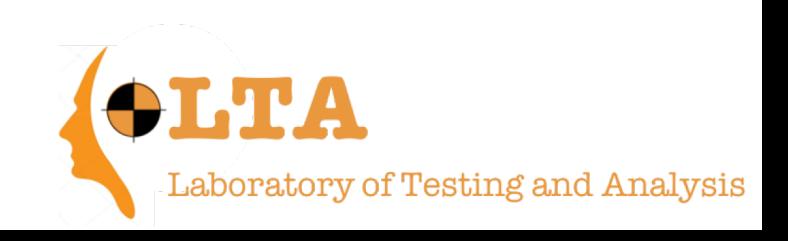

#### LEARN MAS [SPELEARN]

- P2P style service invocation and data sharing
	- JADE Extension needed!
- Ontology formalization
	- Application under monitoring
	- Available Services
- Services development
- Testing and Simulation (SimJade Platform)

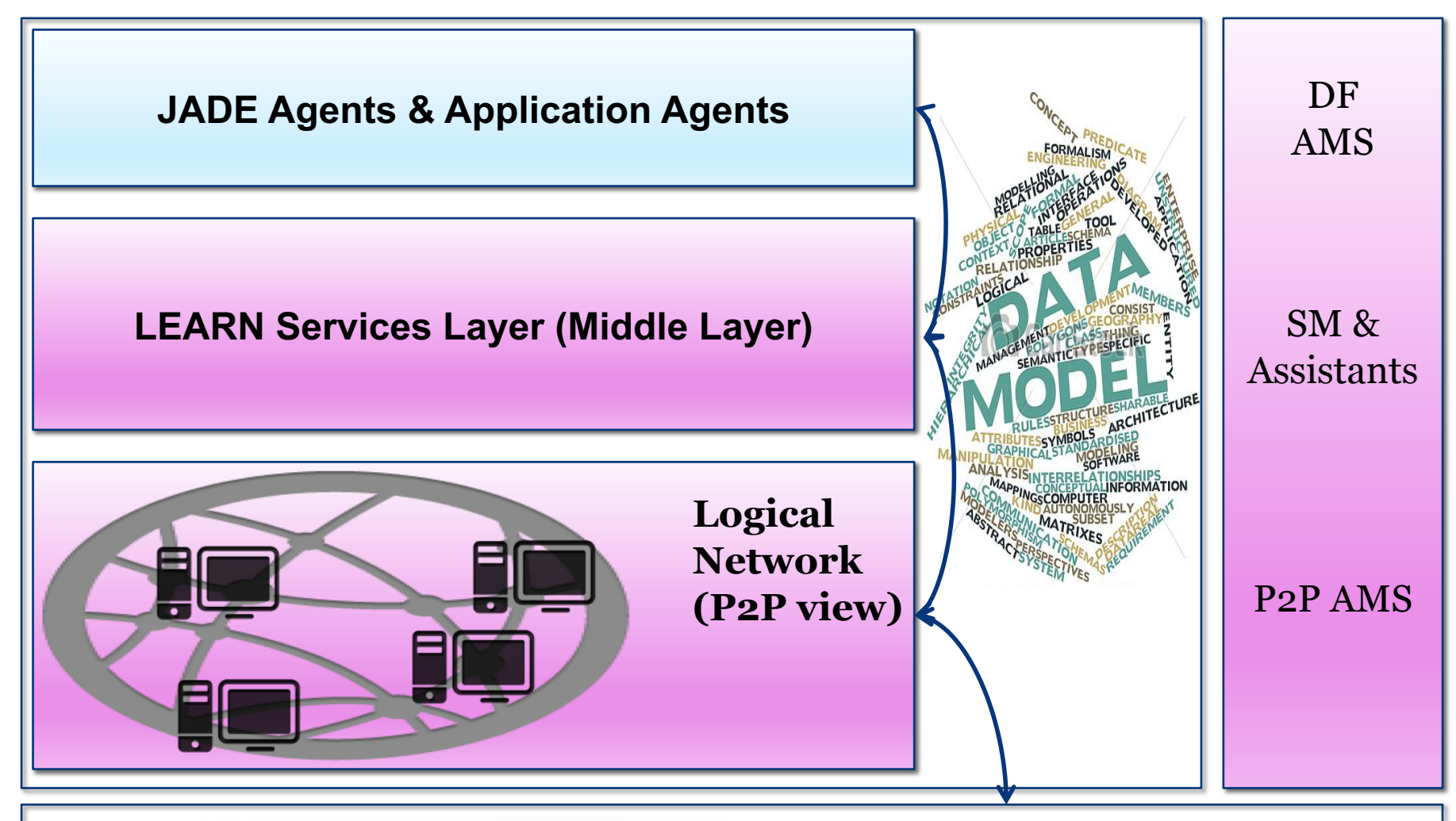

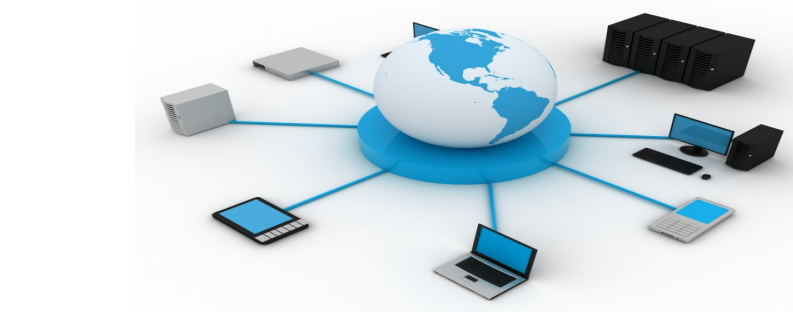

**Physical Network (devices) connected)** to Internet with TCP/IP, or **HTTP** etc)

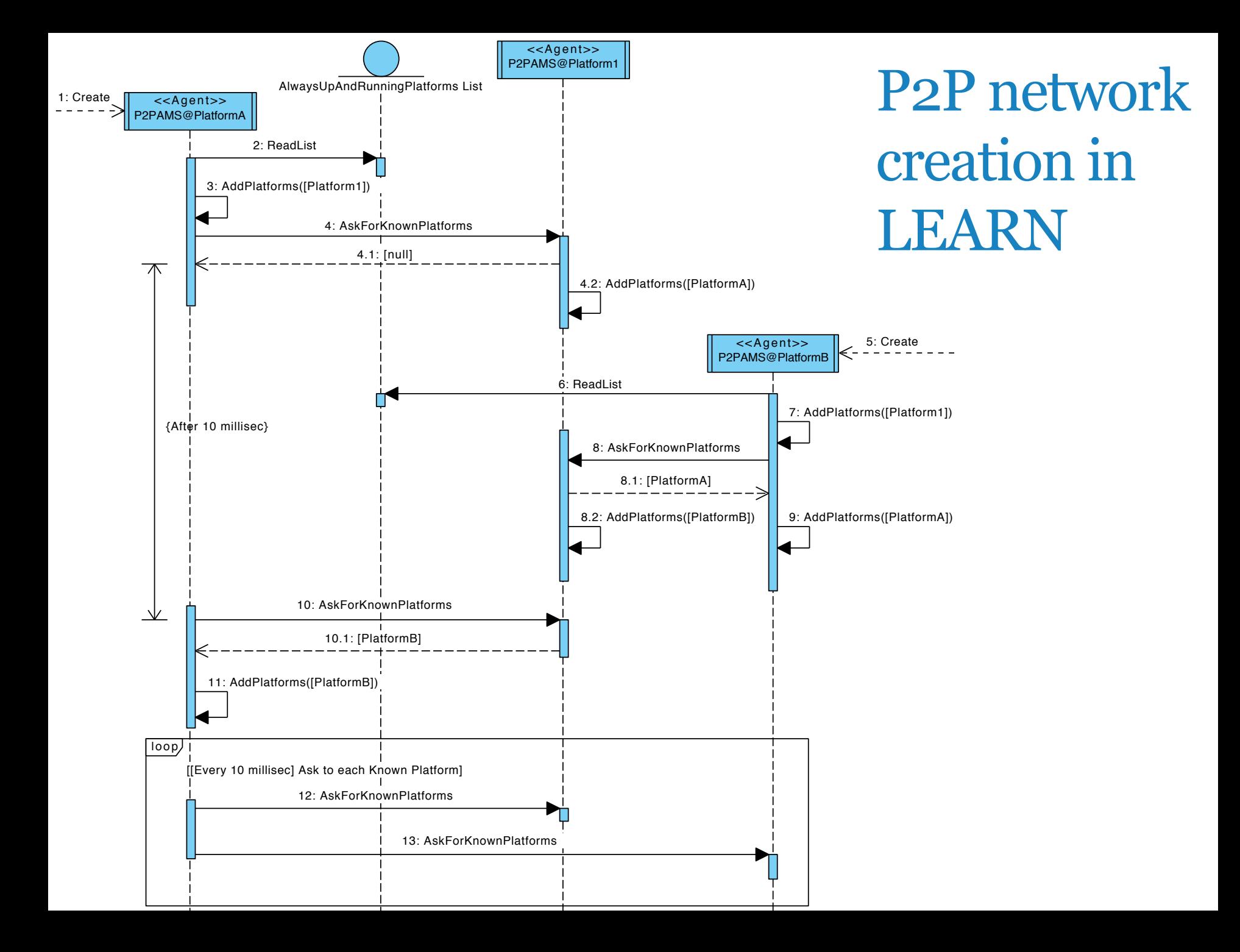

#### Distributed Service Invocation

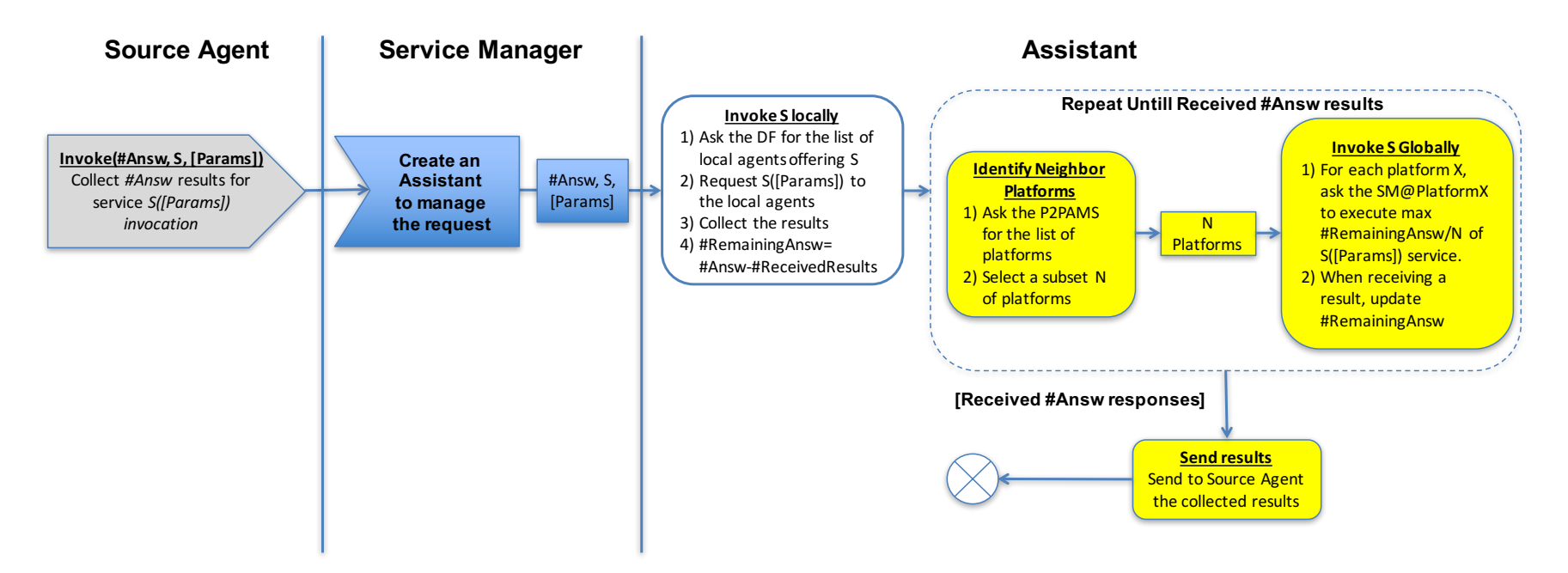

- The P2PAMS creates and maintains the P2P network
- The Service Manager Agent exploits the underlying P2P network to search for, and invoke, the requested services
- P2PAMS, Service Manager and Assistant are new agents, cooperating with the standard JADE platform agents
- JADE is unaltered, we only add new agents to offer P2P services

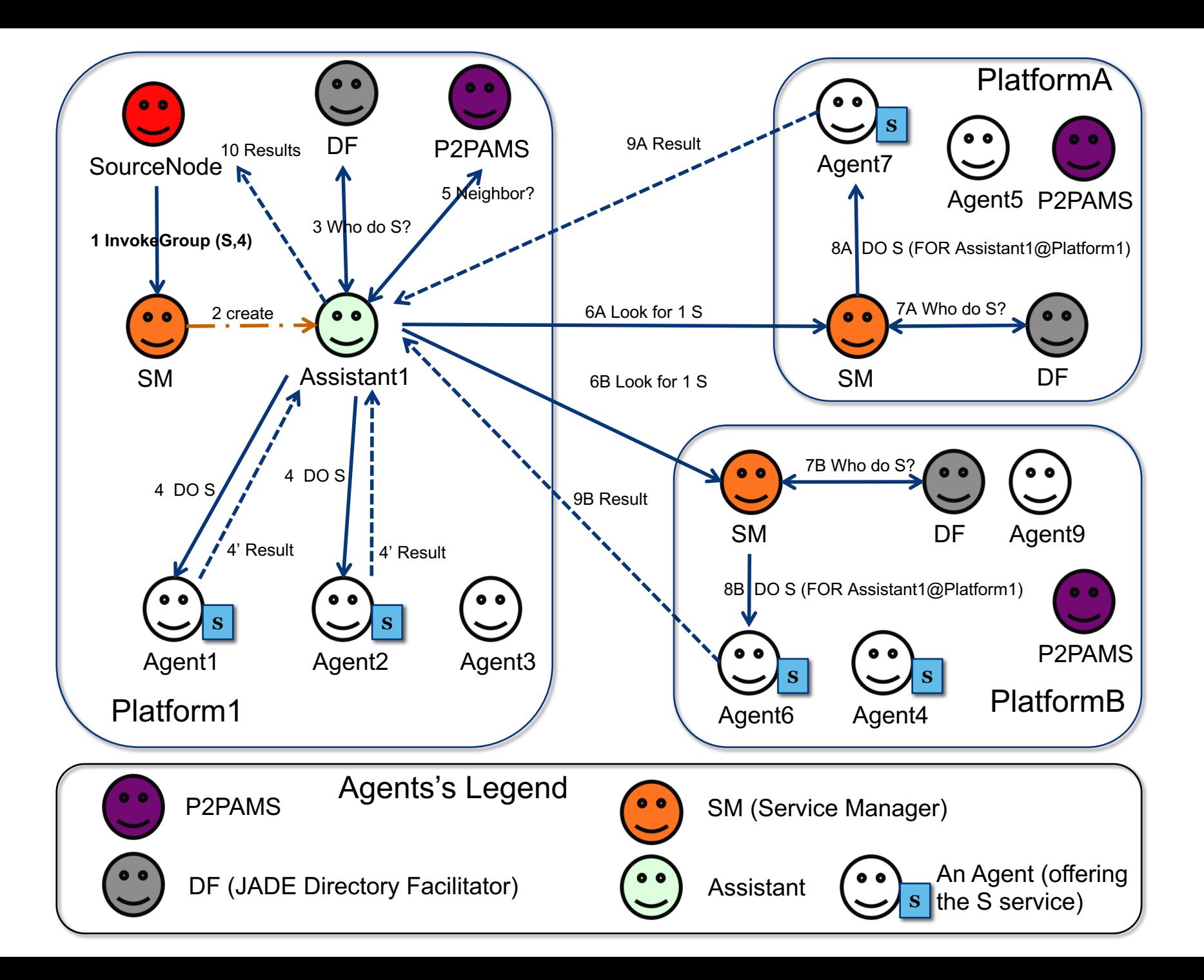

## LET'S DO SOME PRACTICE

### Try to model this domain as a MAS

- Our university offers a set of phd courses to its phd students
- Each Professor may present a proposal for a (or more) phd course to the phd management (we represent it as an unique entity). Each proposal must include:
	- The name of the course
	- The list of teachers (may be one or more professors, of the university or external)
	- The minimun number of students needed to start the course
	- The number of lessons
	- The reference book (title and authors needed)
- The phd management can accept or not the course (you can chose whatever criterion for accepting a course). When a course is accepted, it has to be made public to the phd students, with a dl to enroll to it
- Phd students can access the list of available courses, and they can sign up to all they want: the professor of the course is responsible to manage the subscription
- The course is started only if there are enough participants: after the DL the professor will confirm, or cancel, the enrolments to the course
- If the course starts, then the professor must provide the number of foreseen lessons (you chose how "provide" is concretized), and at the same time the students must buy the requested book (they need it to submit their final exam)
	- Agents Selling books may offer the book to different prices, and students can buy it where they prefer
- After all the lessons have been provided, students can submit they final exam, and the teacher will let the students know if they passed or not the exam